## **Tabelle der einzelnen CVs (Configuration Variables)**

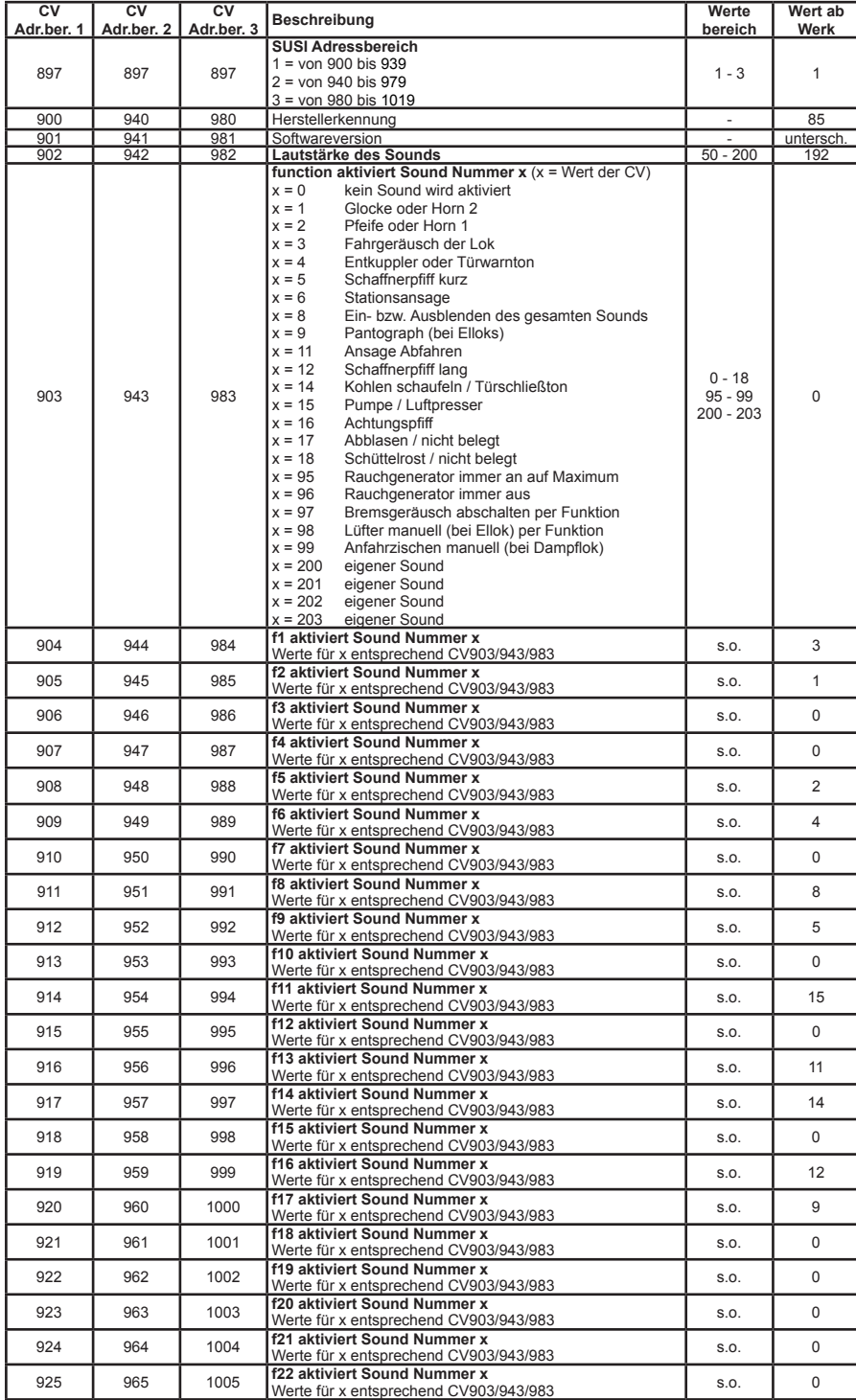

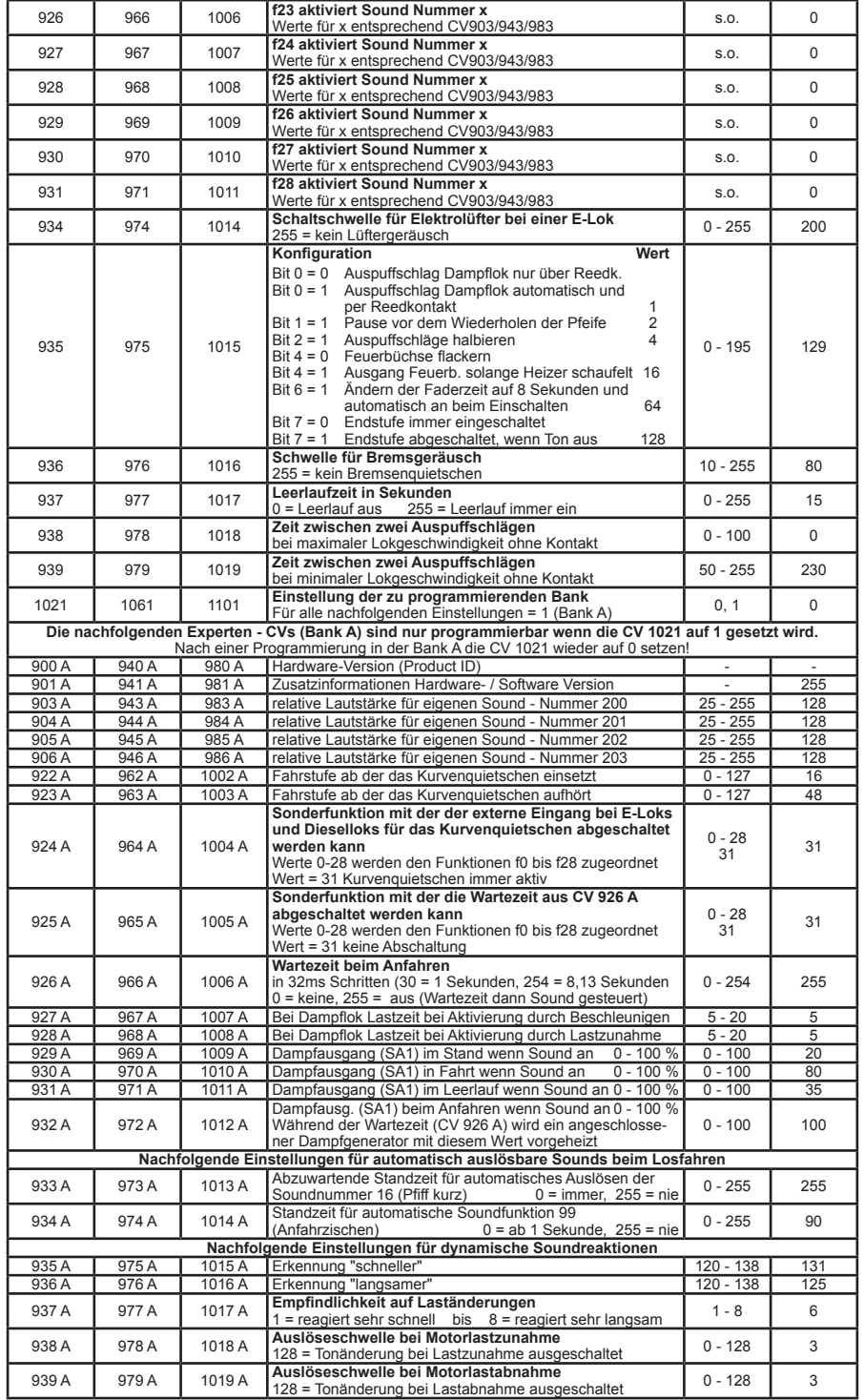

56198-90-7020\_2016